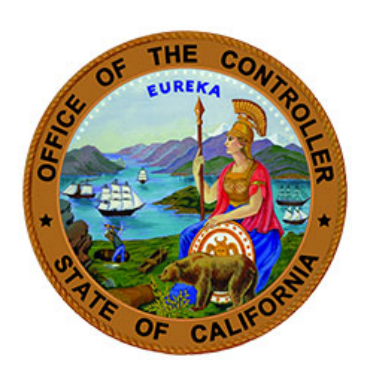

# **Other Post-Employment Benefits (OPEB) Payroll Automation FAQ**

**September 1, 2021**

## **Contents**

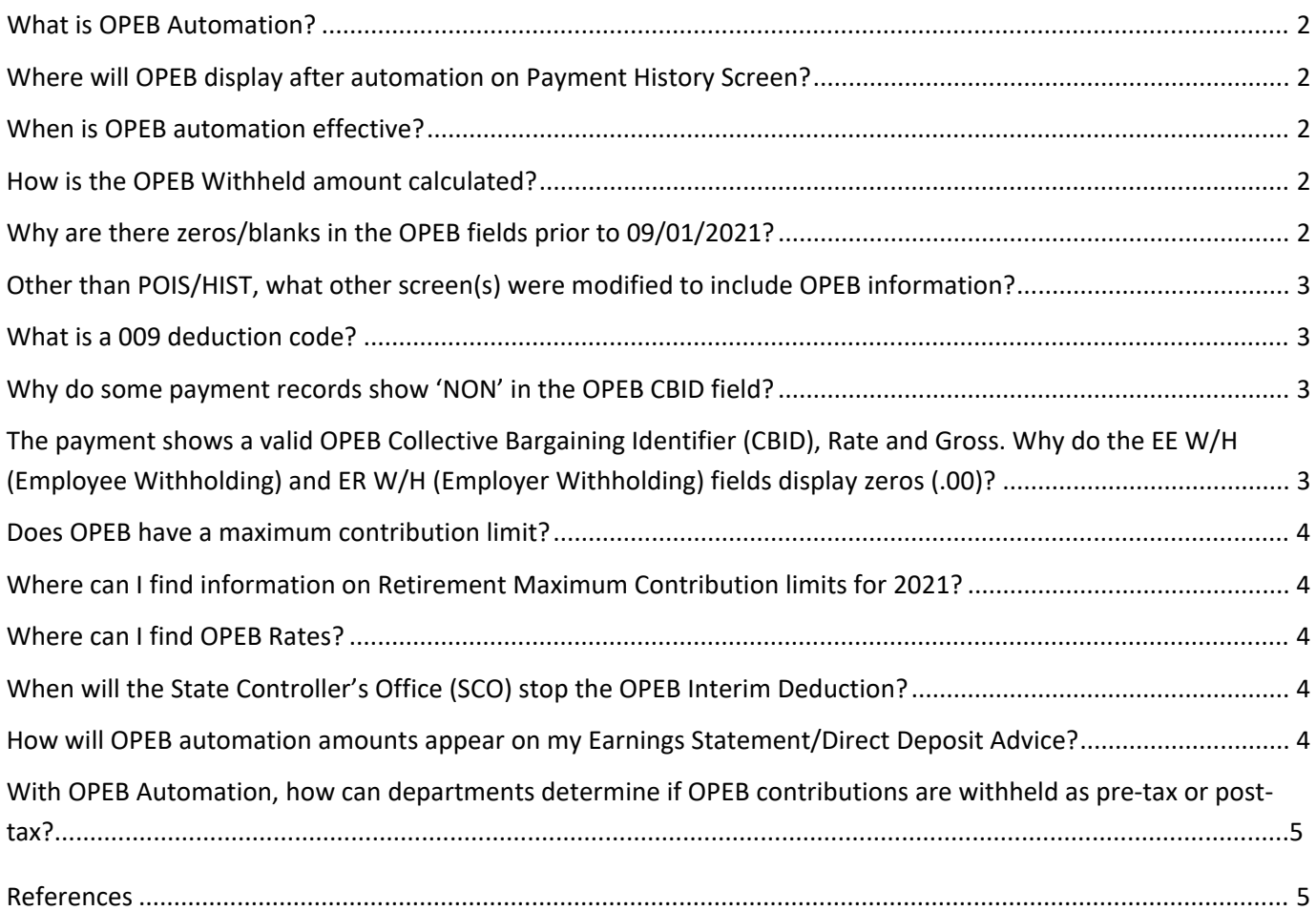

### <span id="page-1-0"></span>**What is OPEB Automation?**

OPEB automation standardized both the eligibility and contribution requirements set forward by the state of California. With OPEB automation, OPEB contributions will be taken from each eligible payment and adjustment.

### <span id="page-1-1"></span>**Where will OPEB display after automation on Payment History Screen?**

OPEB will display in the root segment of the payment. The Payment Detail screen has been modified to include OPEB fields. See example below.

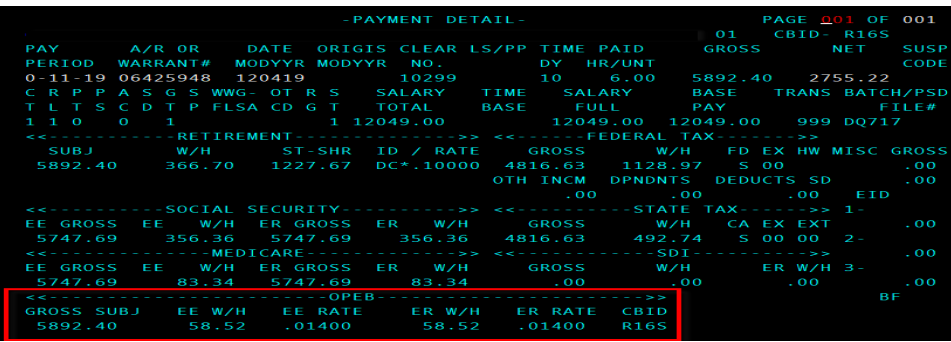

### <span id="page-1-2"></span>**When is OPEB automation effective?**

OPEB automation is effective 09/01/2021. All payments for the 09/2021 pay period and later will have OPEB in the root segment of the payment.

### <span id="page-1-3"></span>**How is the OPEB Withheld amount calculated?**

OPEB employee (EE) and employer (ER) shares are calculated as follows: OPEB EE/ER Withheld = OPEB Gross Subject x OPEB Rate.

### <span id="page-1-4"></span>**Why are there zeros/blanks in the OPEB fields prior to 09/01/2021?**

All OPEB fields will display zeros/blanks if the pay period date is prior to the implementation date of 09/01/2021.

# <span id="page-2-0"></span>**Other than POIS/HIST, what other screen(s) were modified to include OPEB information?**

The TAXI (YTD) Total Screen is also modified to include two OPEB fields.

- OPEB Taxable Gross (OPEB TAX GRSS)
- OPEB Employee (EE) Withheld (OPEB EE WTHLD)

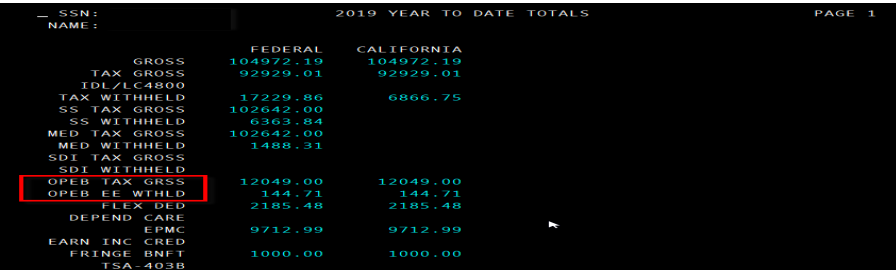

## <span id="page-2-1"></span>**What is a 009 deduction code?**

The 009 deduction code will be used (by SCO) for adjusting OPEB. The 009 deduction will display on the 'Miscellaneous Deductions' screen.

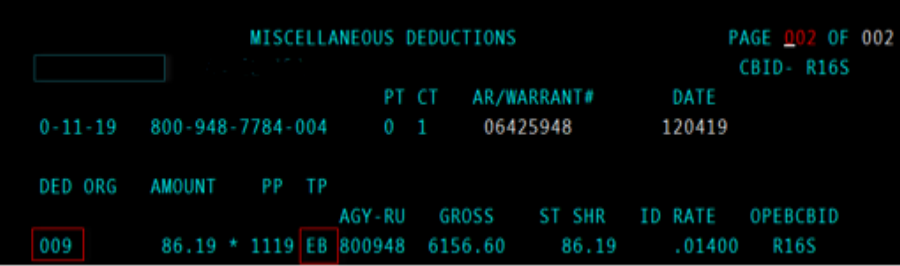

<span id="page-2-2"></span>**Why do some payment records show 'NON' in the OPEB CBID field?** 'NON' in the OPEB CBID field on the payment means the position is not OPEB eligible.

<span id="page-2-3"></span>**The payment shows a valid OPEB Collective Bargaining Identifier (CBID), Rate and Gross. Why do the EE W/H (Employee Withholding) and ER W/H (Employer Withholding) fields display zeros (.00)?**

If the OPEB CBID field display's a valid CBID (not NON) and values greater than zero display in the Gross Subj, EE Rate and ER Rate fields, but the EE and ER W/H fields display zero (.00), this means the employee has reached Retirement Max and no OPEB will be withheld.

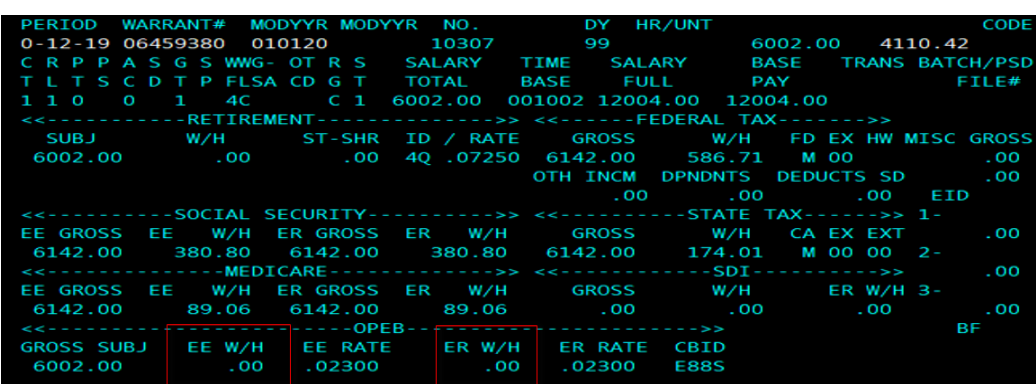

#### <span id="page-3-0"></span>**Does OPEB have a maximum contribution limit?**

No, OPEB does not have a maximum contribution limit. OPEB follows retirement maximum contribution limit. When an employee reaches Retirement Max, no OPEB will be withheld.

<span id="page-3-1"></span>**Where can I find information on Retirement Maximum Contribution limits for 2021?** Please refer to [CalPERS Circular Letter: 200-001-21](https://www.calpers.ca.gov/docs/circular-letters/2021/200-001-21.pdf) for retirement maximum contribution limits for 2021

### <span id="page-3-2"></span>**Where can I find OPEB Rates?**

For information regarding contribution rates for specific Bargaining Unit (BU), please refer to the Memoranda of Understanding.

<span id="page-3-3"></span>**When will the State Controller's Office (SCO) stop the OPEB Interim Deduction?** The last OPEB Interim deduction will be applied to 08/2021 pay period payments.

<span id="page-3-4"></span>**How will OPEB automation amounts appear on my Earnings Statement/Direct Deposit Advice?**

The OPEB description on the warrant statements will be display 'OPEB' effective 9/2021.

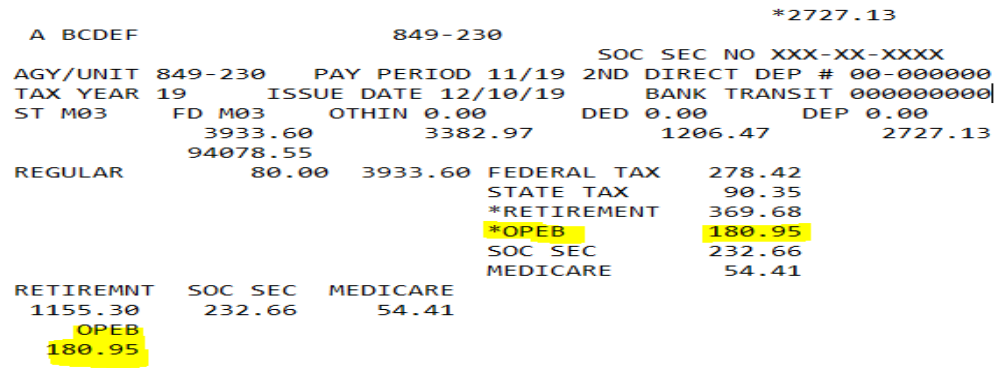

# **With OPEB Automation, how can departments determine if OPEB contributions are withheld as pre-tax or post-tax?**

OPEB Automation has built in logic for each payment type to determine if the contributions are pre-tax or posttax. Departments can use Retirement Account code to determine if OPEB contributions are withheld as pre or post-tax.

If retirement account code display \* (asterisk) next to the retirement account code (Example: 2M\*) this mean the payment is pre-tax and OPEB contributions will be withheld as pre-tax deduction.

If retirement account code does not display \* (asterisk) next to the retirement account code (Example: 2M) this mean the payment is post-tax and OPEB contributions will be withheld as post-tax deduction.

#### <span id="page-4-0"></span>**References**

- [OPEB Employment History \(EH\) FAQs](https://www.sco.ca.gov/Files-PPSD/OPEB_CBID_FAQs.pdf)
- [CalHR Other Post-Employment](https://www.calhr.ca.gov/employees/Pages/opeb-faq.aspx) Benefits (OPEB) FAQs
- [SCO Personnel Letter #19-005](https://www.sco.ca.gov/Files-PPSD-Letters/Payr/2019_e19-005.pdf)
- [SCO Payroll Letter #21-011](https://www.sco.ca.gov/Files-PPSD-Letters/Payr/2021_p21-011.pdf)

The purpose of this publication is to provide general information about personnel and payroll topics and is meant solely as a reference source. This publication does not supersede current applicable laws or regulations and is not intended for purposes of providing legal advice. If there is a conflict between applicable law or regulation and the contents of this publication, the law or regulation shall prevail.